# Calculate Linux - Bug # 588: cl-kernel Đ1/<sub>2</sub>Du Đ Đ3/<sub>4</sub>D±Đ°Đ<sup>2</sup>D»Ñ DuÑ, /etc/mdadm.conf

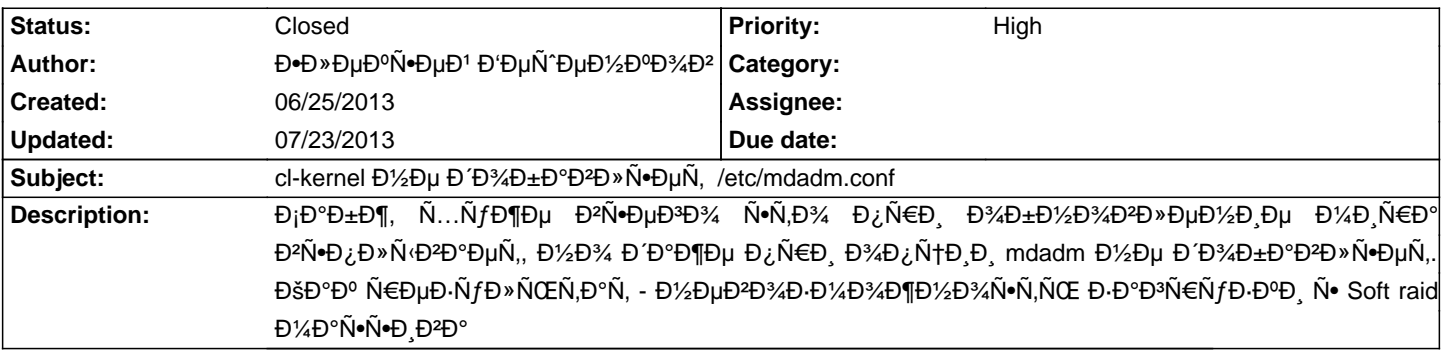

#### **History**

### **06/25/2013 01:27 pm - Mikhail Hiretsky**

Đ"Ñ•Đ¿Đ¾Đ»ÑŒĐ·Đ¾Đ2алРĐ¾Đ¿Ñ†Đ ÑŽ @--mdadm@ ?

### 06/25/2013 01:29 pm - Đ**·**леĐºÑ•ĐµĐ<sup>1</sup> Đ'еÑ ĐµĐ1/2DºĐ3/4D<sup>2</sup>

Đ"а, Đ Ñ•Đ¿Đ¾Đ»ÑŒĐ Đ¾ĐºĐ°Đ», Ñ•Đ¾Ñ€Đ, Đ½Đµ чеÑ,ĐºĐ¾ ĐºÑ NEаĐ Đ Đ »Ñ•Ñ•

## **06/25/2013 02:41 pm - Mikhail Hiretsky**

ĐŸĐ¾Đ¿Ñ€Đ¾D±ÑfĐ'Ñ,е ŇfĐºĐ°Đ·Ď'Ñ,ÑŒ @mdadm.conf@ Đ<sup>2</sup> @/etc/genkernel.conf@ Đ,Đ»Đ, Đ,Ň+Đ¿Đ¾D»ÑŒĐ·Đ¾D<sup>2</sup>P°Ñ,ÑŒ UUID ĐĐ»Ñ• ĐаĐ¾(€ÑfĐĐ⊕) Ñ•Đ,Ñ•Ñ,еĐ¼Ñ‹. @domdadm@ Đ¿Ñ€Đ,Ñ•Ñ,Ñ•Ñ,Đ∛ĎJµÑ, Đ² Đ¿Đ°Ñ€Đ°Đ¼ĐµÑ,Ñ€Đ°Ñ... Ñ•Đ´Ñ€Đ°?

## 06/25/2013 04:41 pm - Đ<sup>.</sup> Đ. еĐºÑ - еĐ<sup>1</sup> РеÑ ĐµĐ1/2DºĐ3/4D<sup>2</sup>

domdadm Đ¿Ñ€Đ Ñ∙уÑ,Ñ∙Ñ,Đ²ÑƒĐμÑ,, Đ⋅аĐ¾Ñ€ÑƒĐ¶Đ°ĐμĐ¼Ñ‹Đ' Đ´Đ,Ň•Đº уĐºĐ°Đ⋅аĐ½ Đ¿Đ¾ UUID. РаÑ•ĐºĐ¾Đ¼Đ¼ĐµĐ¼Ñ,РҀĐ¾ĐºĐ°Đ» Ñ•Ň,Ñ€Đ¾Ñ‡ĐºÑf Đ2 genkernel.conf: \_MDADM\_CONFIG="/etc/mdadm.conf"\_ Đ. Đ<sup>3</sup>/4 Đ<sup>2</sup> initrd mdadm.conf Ñ,аа Đ, Đ1/2 е Đ ¿Đ3/Av Đ<sup>2</sup>Đ, Đ »Ñ.

Đ•Ñ•ĐµÑ•Đ½Đ¾ Đ¿Đ¾ ÑfĐºĐ°Đ·ĐºĐ½Đ½Đ¼Đ¼Ñf Đ¿ÑfÑ,Đ, Ñ"аĐŀĐ» Ñ,аĐºĐ¾Đ' еÑ•Ň,ÑŒ

### **06/25/2013 05:18 pm - Mikhail Hiretsky**

**Đ'Ñ**Đ¿Đ¾Đ»Đ½Đ Ñ,е <pre> cl-kernel --initrd --mdadm </pre>

### 07/01/2013 10:22 am - Đ. ĐuĐ<sup>o</sup>Ñ ĐuĐ<sup>1</sup> Đ Đu**Ñ** ĐuĐ1/20 Đ3/4D<sup>2</sup>

ДУ́Й€Д¾Ñ‰Ñƒ Đ¿Ñ€D¾Ñ‰DµD½D.Ñ•, чÑ,D¾ Ñ,D℃ Đ₹D½DµD⋅Đ℃D½D¼ Đ,Ň•Ñ‡DµD. D• D¼D¾D¶D½D¾ D¿D¾Ñ•Ň•D½Đ,Ň,ÑŒ **ВФРФУДИ ВХДПР В ВФИЙ, Ñ № В СВХДРДИЕ ОНЕУД РИЗ ВСЕР. М № Й Ю НОСТИ В НОВЗВИТЕ В ЗД ПО В ХЕЛИ ОТ В МЕНЕ В ТЕХА** Ñ.Đ¾Đ»ÑŒĐºĐ¾ Đ¾Đ¿Ñ.еĐ¼Đ Đ·Đ.Ñ€Đ¾ĐºÑ.ÑŒ inird. Đ¢.е. еÑ+Đ»Đ. Ñ+еĐ'чаÑ• Ñf Đ¼ĐµĐ½Ñ• еÑ•Ň.ÑŒ Đº Đ½ĐµĐ¼ mdadm.conf, N,Đ% Đ%D% Đ'Đ%D» жеĐ% Đ%N .ND°N, NCEN .N.

### **07/22/2013 04:27 pm - Mikhail Hiretsky**

@initrd@ Nif @cl-kernel@ Đ;ĐuÑ€ĐuÑ.Đ%Ñ€Đ¼Đ Ñ€Đ%ĐºÑ(ĐºĐ°ĐuÑ, initramfs, ĐiĐ%Đ½Đ±Ñ‰ĐuĐ½Đ Đu Đ² N...ĐuĐ»Đ;Đu Đ¾Ñ<sup>+</sup>Đ½Ď¼Ď½Đ¾Đµ, Ñ,аа ĐºĐ°Đ° Ñfже бĐ¾Đ»ĐµĐµ Đ<sup>3</sup>Đ¾Đ´Đ° initramfs Đ´Đ»Ñ• Đ⋅аĐªŇ€ÑfĐ⋅ĐºĐ, Đ¼Đ¾Đ ÑfлеĐ<sup>1</sup> Đ,Ñ•Đ¿Đ¾Đ»ÑŒĐ⋅уеÑ, udev, чÑ,Đ¾ Đ¿Đ¾Đ⋅Đº¼Đ»Ñ•еÑ, Đ⋅аĐªÑ€ÑƒĐ¶Đ°Ñ,ÑŒ Ñ,Đ¾Đ»ÑŒĐºĐ¾ Ñ,е Đ¼Đ¾Đ´ÑƒĐ»Đ, аĐ¾Ñ,Đ¾Ñ€Ñ D4D D½ĐµĐ¾Đ±Ñ...Đ¾Đ Đ D¼Ň (, Đ, Đ½Đµ Đ ¿ĐµÑ€ĐµĐ ¿Đ°ĐºĐ¾ĐºÑ vĐºĐ°Ñ,ÑŒ initramfs Đ Đ »Ň• Đ¾Đ ¿Ñ,Đ Đ¼Đ Đ Đ °Ñ†Đ Đ.

> Đ¢.е. еÑ•Đ»Đ, Ñ•ĐµĐ¼ŤĐ°Ñ• Ñf Đ¼ĐµĐ½Ñ• еÑ•Ñ,ÑŒ Đ² Đ½ĐµĐ¼ mdadm.conf, Ñ,Đ¾ Đ¾Đ½ Đ ¥D»Đ¶ĐµĐ½ Đ¾Ñ•Ñ,аÑ,ьѕÑ•.

Đ•Ñ•Đ»Đ, Ñf Đ<sup>2</sup>аÑ• Đ<sup>2</sup> Ñ•Đ,Ñ•Ñ,еĐ¼Đµ еÑ•Ñ,ÑŒ /etc/mdadm.conf, Ñ,Đ¼ Đ¼Đ½ бÑfдеÑ, заĐ¿,аĐºĐ¾ĐºĐ½ Đ2 Đ¼Đ¾ĐºÑ·Đ<sup>1</sup> initramfs.

# 07/23/2013 08:42 am - Đ<sup>.</sup>Đ»ĐμаÑ ĐμĐ<sup>1</sup> Đ'ĐμÑ ĐμĐ<sup>1</sup>/2DºĐ<sup>3</sup>/4D<sup>2</sup>

Đ•Ñƒ, Đ¿Ñ€Đ¸ Đ¿Đ¾Ñ•Đ»ĐµĐ´Đ½Đ¸Ñ... Đ¾Đ±Đ½Đ¾ĐªĐ»ĐµĐ½Đ¸Ñ•Ñ... Ñ•Đ´Ñ€Đ° уже Đ¿Ñ€Đ¾Đ±Đ»ĐµĐ¼ Đ½Đµ бÑ‹Đ»Đ¾

## **07/23/2013 10:39 am - Mikhail Hiretsky**

- Status changed from New to Closed